# **Driller: Augmenting Fuzzing through Symbolic Execution**

**Nick Stephens**, John Grosen, Christopher Salls, Andrew Dutcher, Ruoyu Wang, Jacopo Corbetta, Yan Shoshitaishvili, Christopher Kruegel, Giovanni Vigna

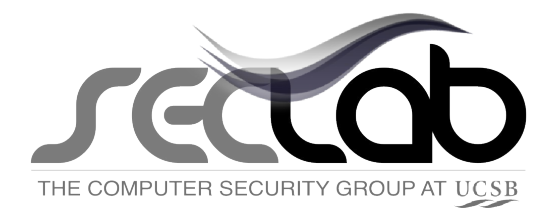

## **Motivation**

- Large number of memory corruption bugs
- Problems with testcase generation techniques
	- Fuzzing
	- Symbolic Execution

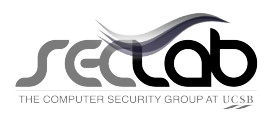

#### Fuzzing

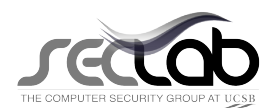

 $x = int(input())$ if  $x > 10$ : if  $x < 100$ : print "You win!" else: print "You lose!" else: print "You lose!"

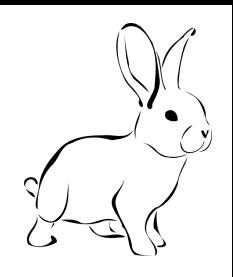

#### Let's fuzz it!

- $1 \Rightarrow$  "You lose!"
- 593 ⇒ "You lose!"
- $183 \Rightarrow$  "You lose!"
- $4 \Rightarrow$  "You lose!"
- 498 ⇒ "You lose!"

48⇒ "You win!"

## **Catching Bugs**

- Monitors program for crashes

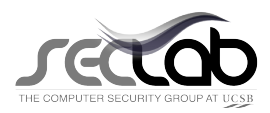

 $x = int(input())$ if  $x > 10$ : if  $x^2 = 152399025$ : print "You win!" else: print "You lose!" else: print "You lose!"

#### Let's fuzz it!

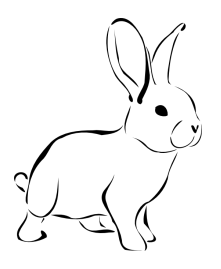

- $1 \Rightarrow$  "You lose!"
- 593 ⇒ "You lose!"
- $183 \Rightarrow$  "You lose!"
- $4 \Rightarrow$  "You lose!"
- 498 ⇒ "You lose!"
- $42 \Rightarrow$  "You lose!"
- $3 \Rightarrow$  "You lose!"

……….

 $57 \Rightarrow$  "You lose!"

#### Symbolic Execution

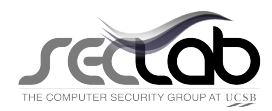

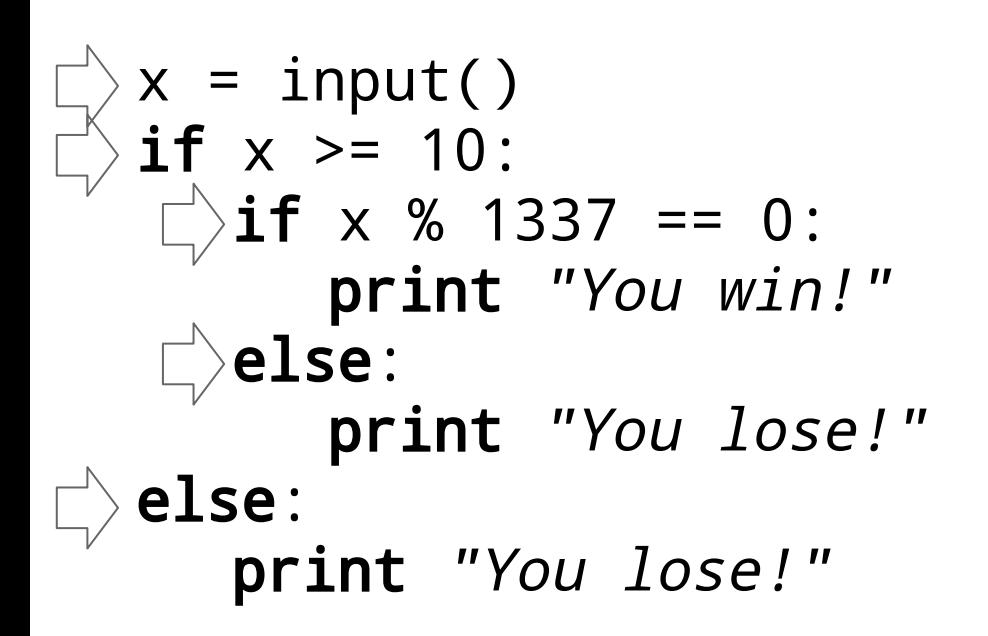

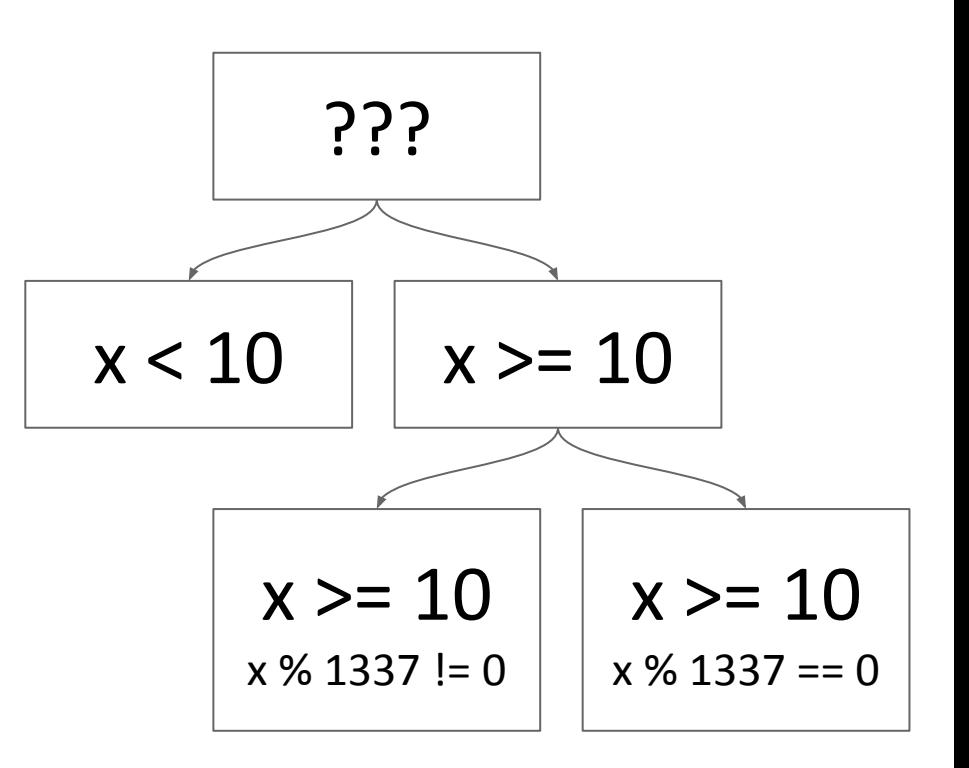

```
x = input()if x \ge 10:
  if x % 1337 == 0:print "You win!"
  else:
     print "You lose!"
else:
  print "You lose!"
```
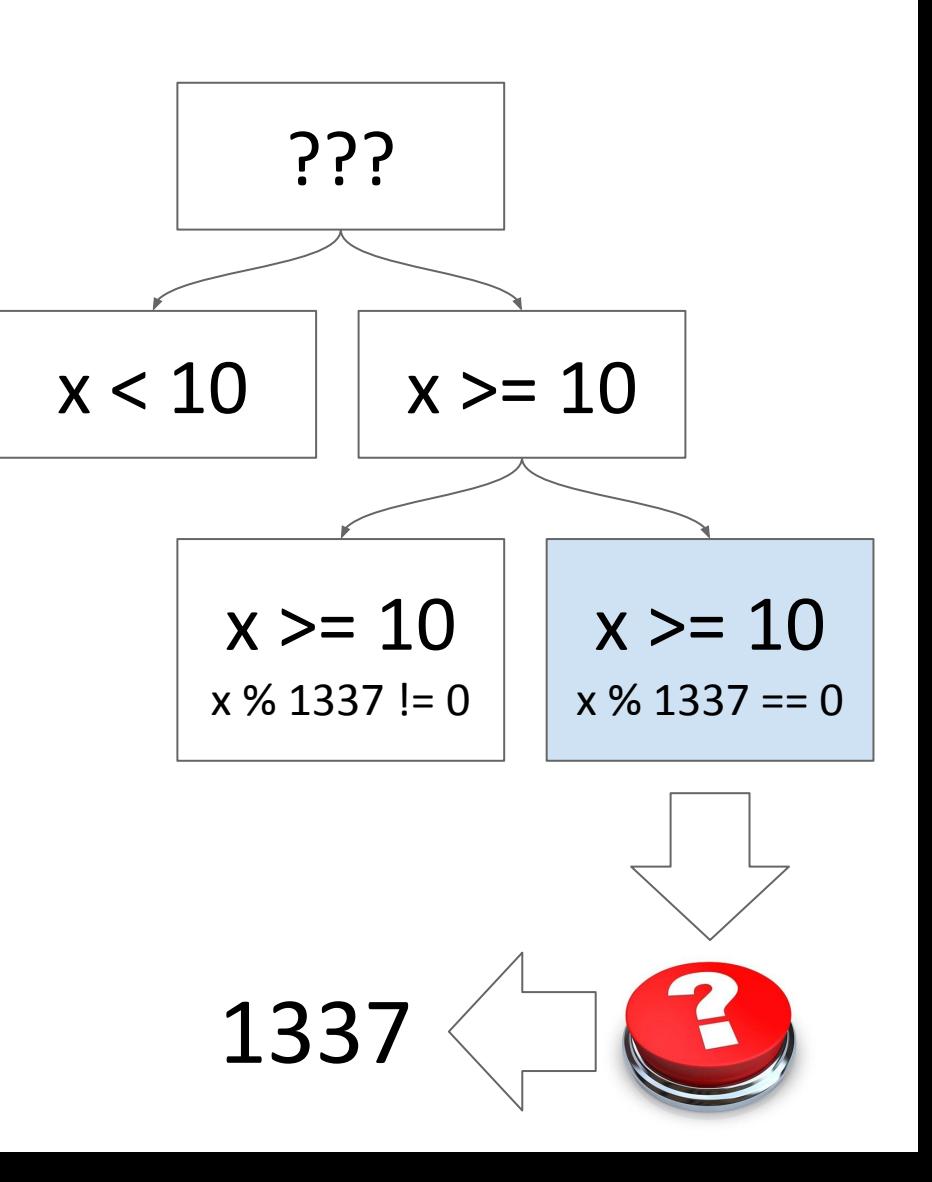

## **Catching Bugs**

- Checks each state for safety violations
	- symbolic program counter
	- writes/reads from symbolic address

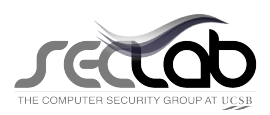

```
x = input()
```
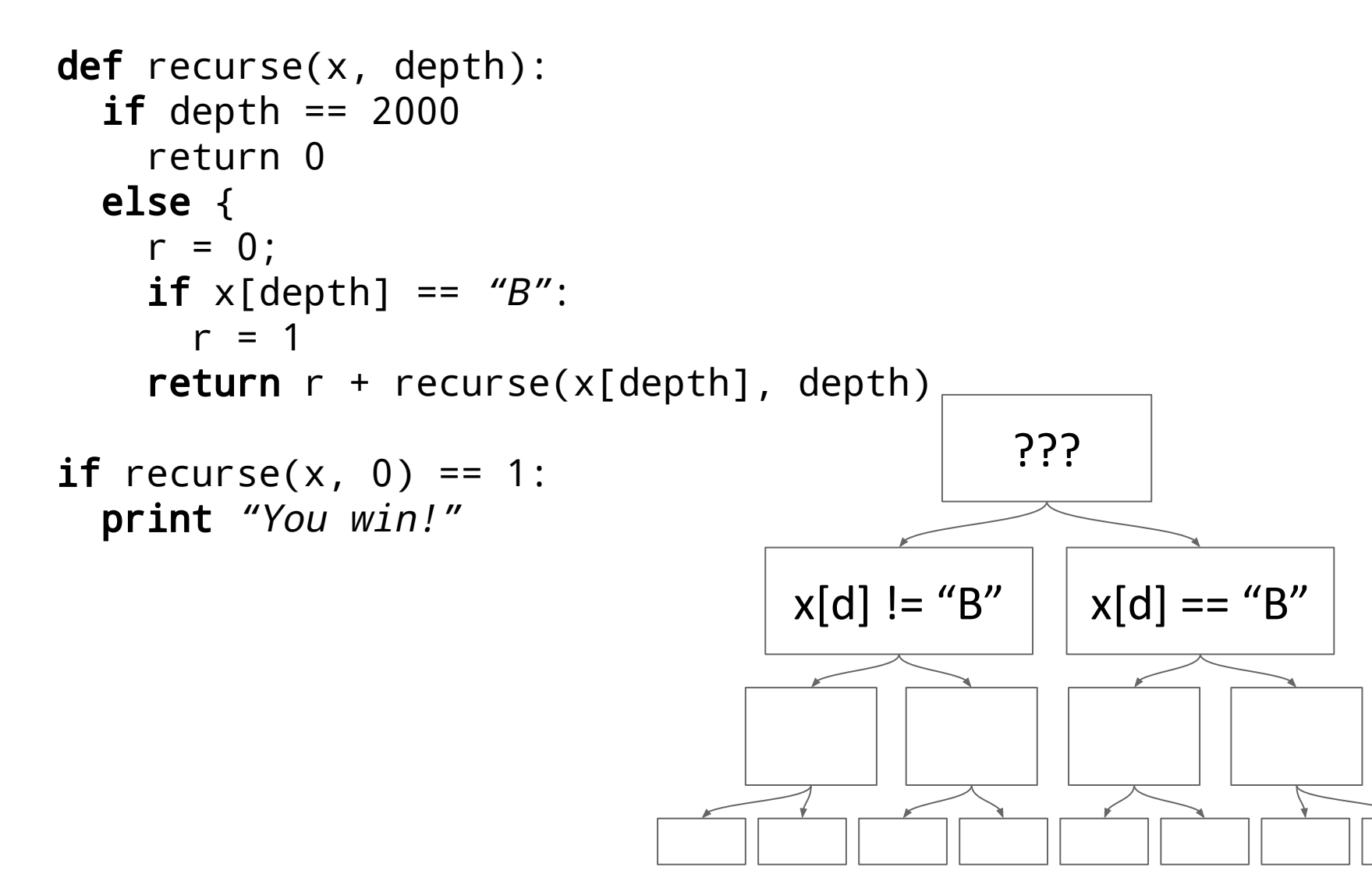

## **Different Approaches**

#### Fuzzing

- Good at finding solutions for general conditions
- Bad at finding solutions for specific conditions

#### Symbolic Execution

- Good at finding solutions for specific conditions
- Spends too much time iterating over general conditions

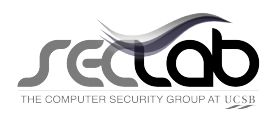

#### **Fuzzing vs. Symbolic Execution**

```
x = input()def recurse(x, depth):
  if depth == 2000
     return 0
   else {
    r = 0:
    if x[depth] == "B":
      r = 1 return r + recurse(x
[depth], depth)
if recurse(x, 0) == 1:
   print "You win!"
```

```
x = int(input())if x \ge 10:
    if x^2 = 152399025:
        print "You win!"
    else:
        print "You lose!"
else:
    print "You lose!"
```
**Fuzzing Wins Symbolic Execution Wins**

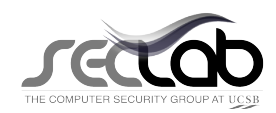

#### **Fuzzing**

*good at finding solutions for general input*

#### **Symbolic Execution**

*good at find solutions for specific input*

## **American Fuzzy Lop + angr**

#### AFL

- state-of-the-art instrumented fuzzer
- path uniqueness tracking
- genetic mutations
- open source

#### angr

- binary analysis platform
- implements symbolic execution engine
- influenced by Mayhem
- works on binary code
- available on github

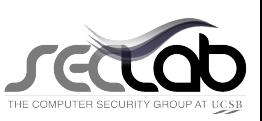

## **Combining the Two (High-level)**

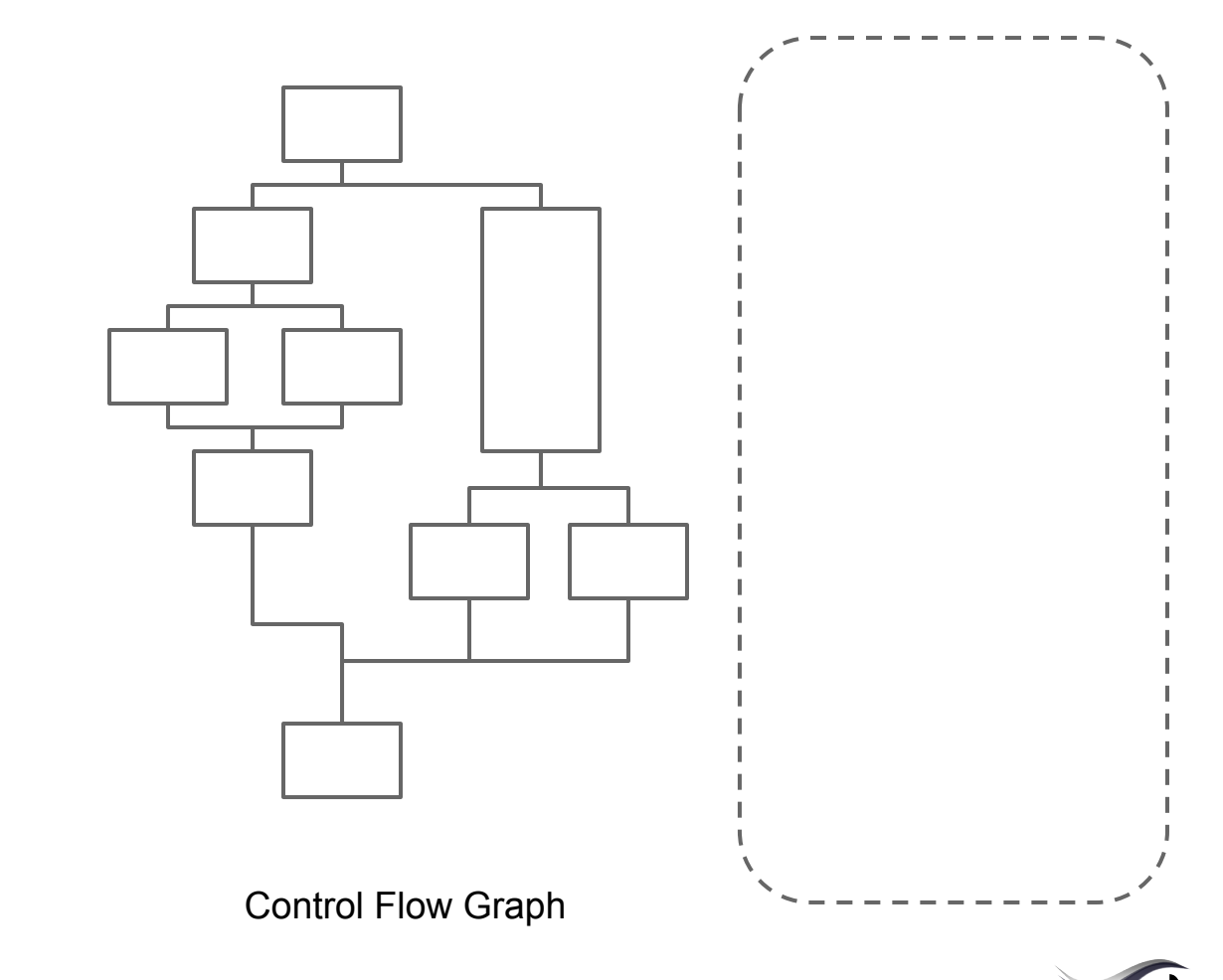

## **Combining the Two**

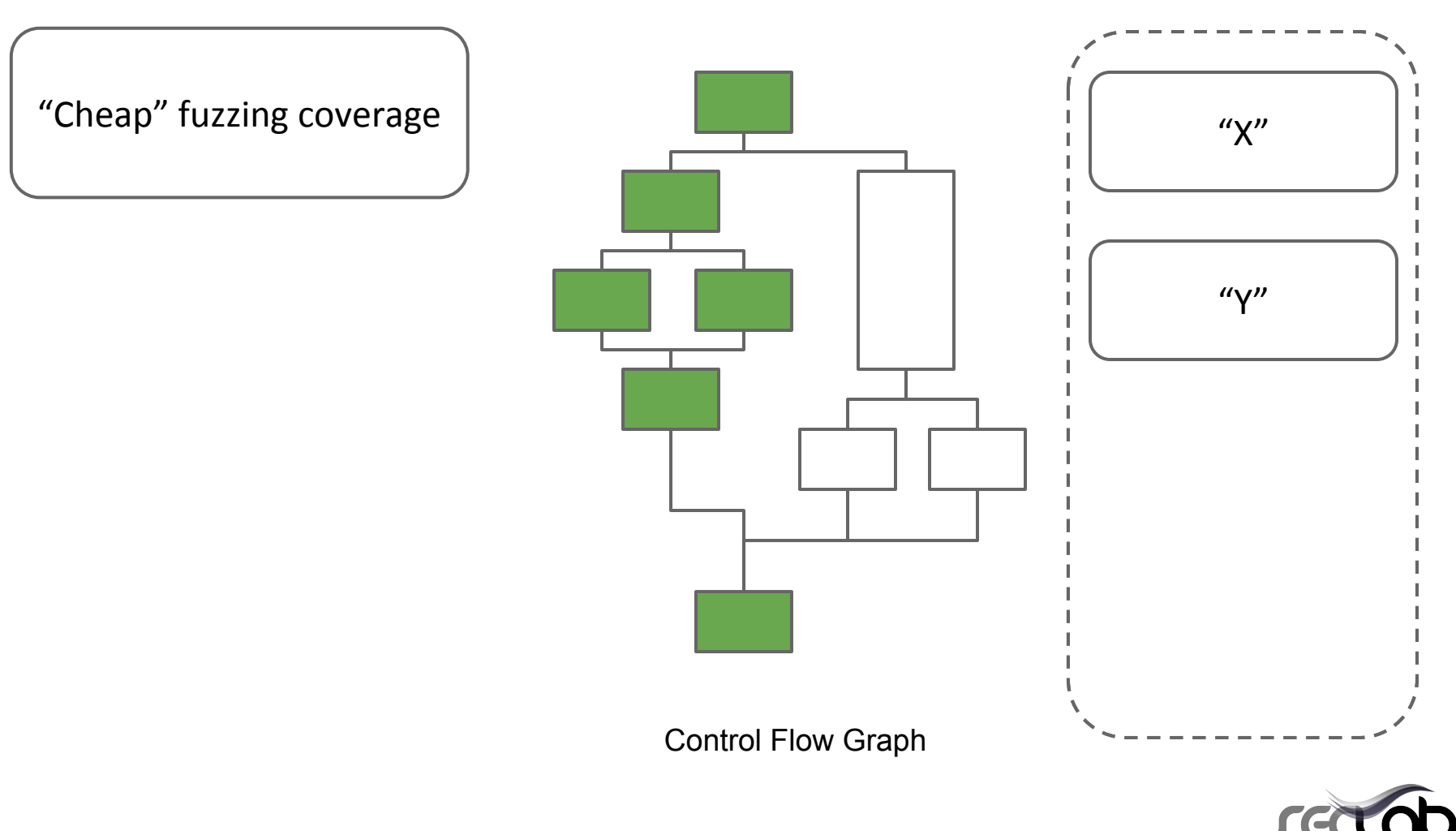

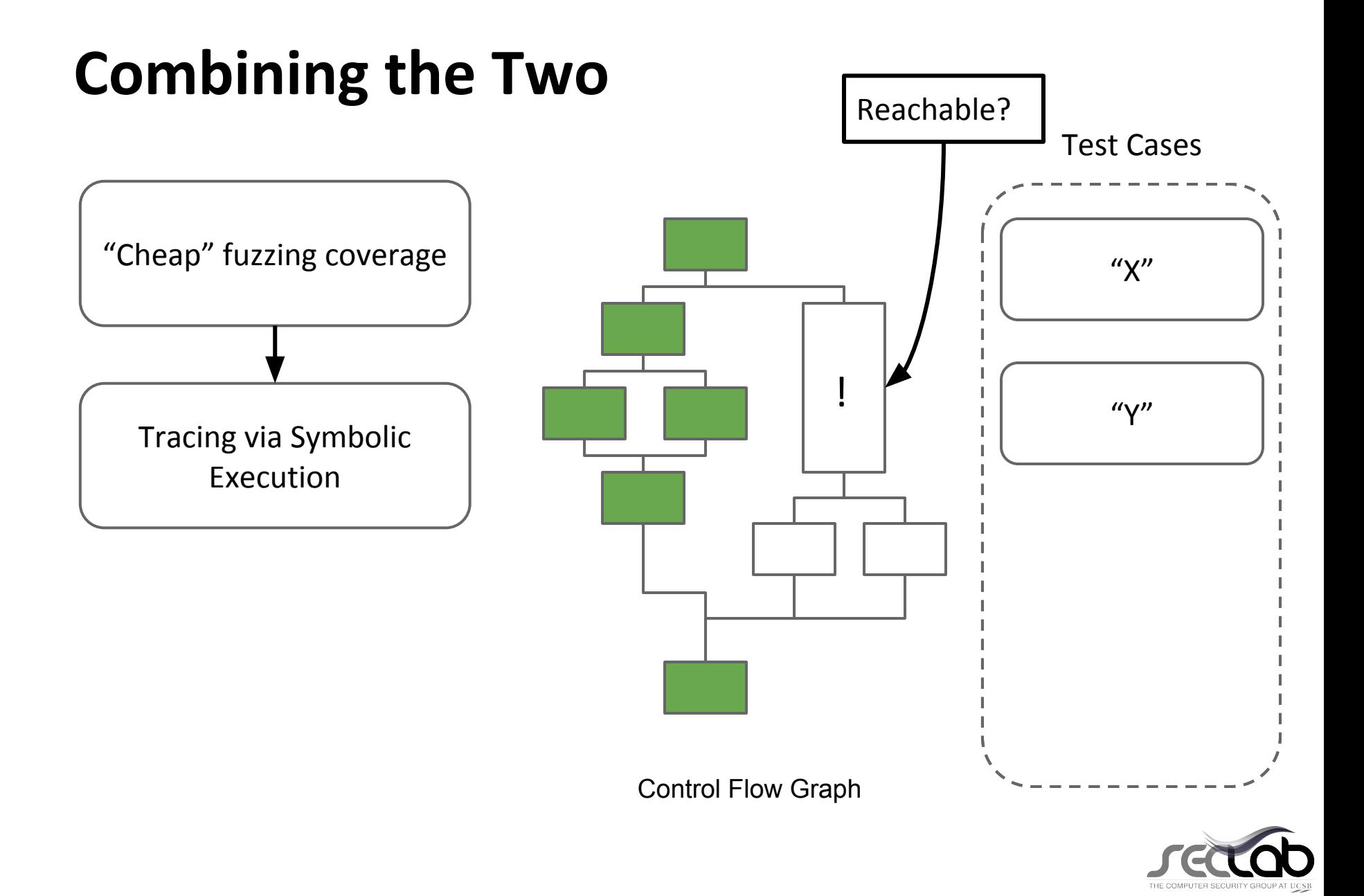

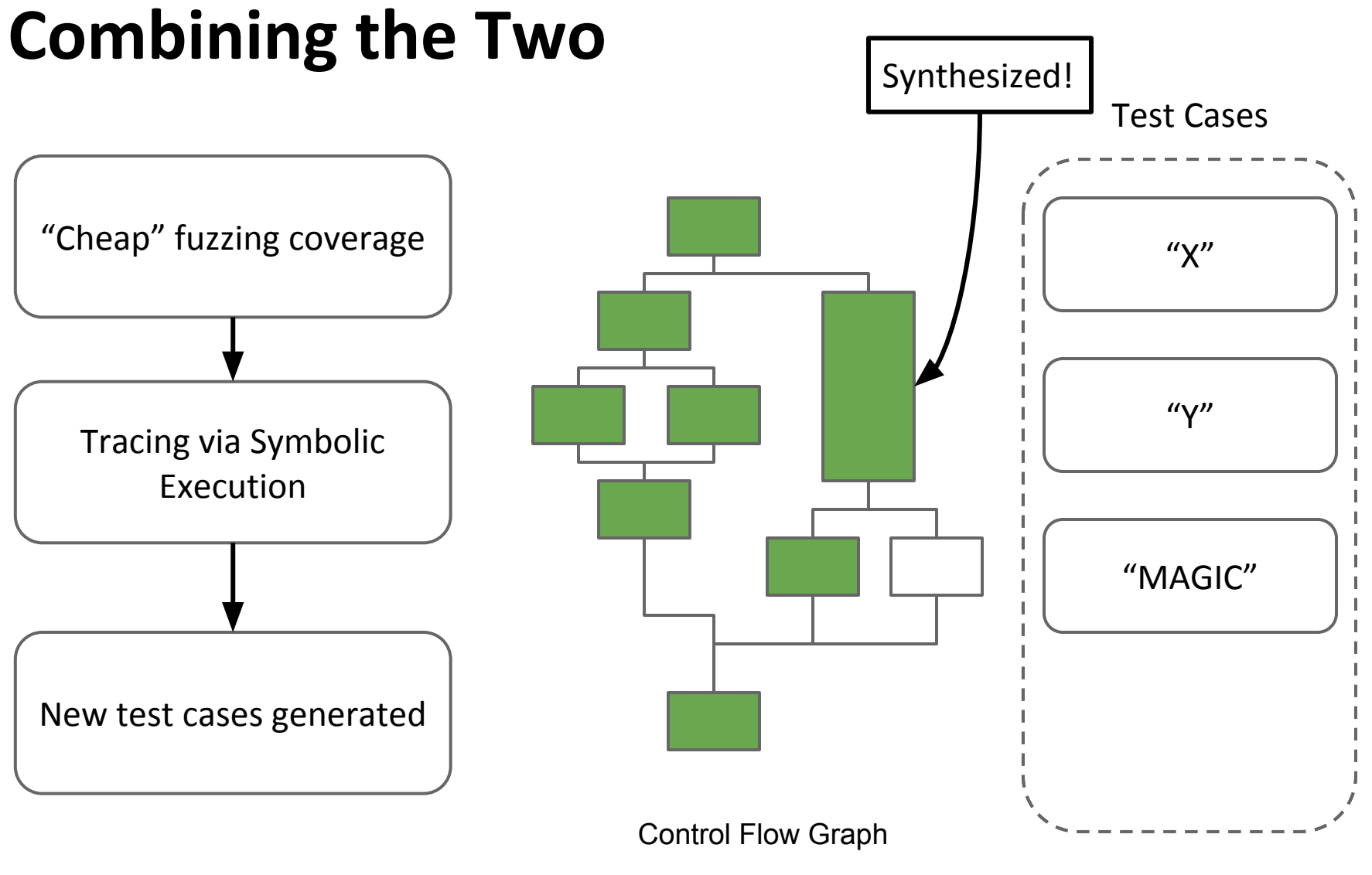

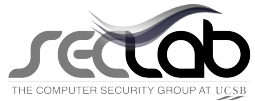

### **Combining the Two**

Towards completer code coverage!

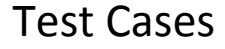

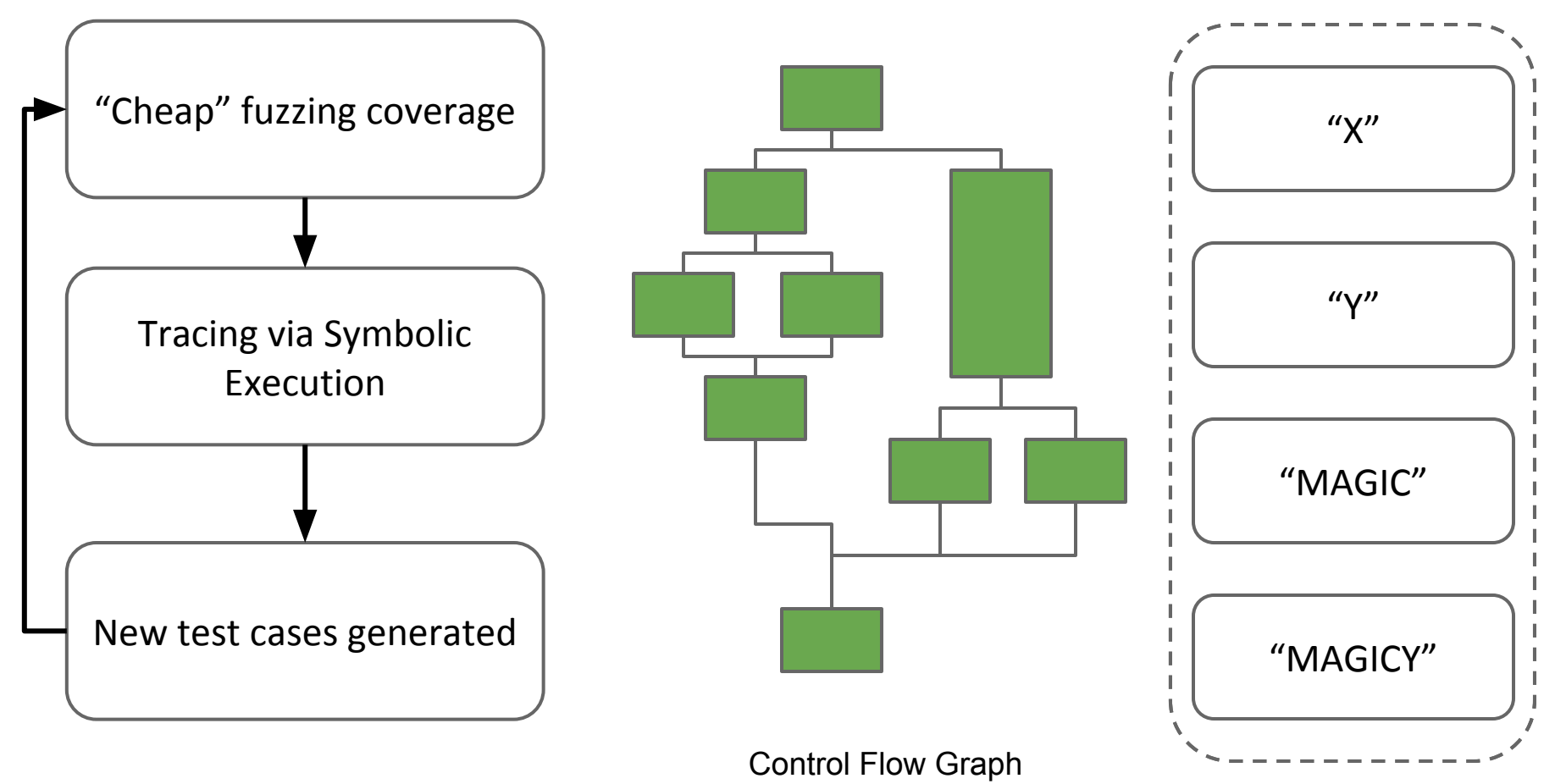

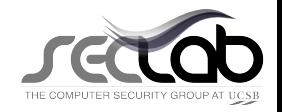

## **AFL's Path Selection**

- Tracks state-transitions on each program run
	- Basic Block A -> Basic Block B
- Path uniqueness = Set of state-trans uniqueness
- Input generation is still primitive mutations

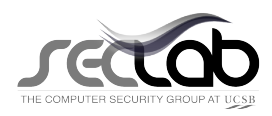

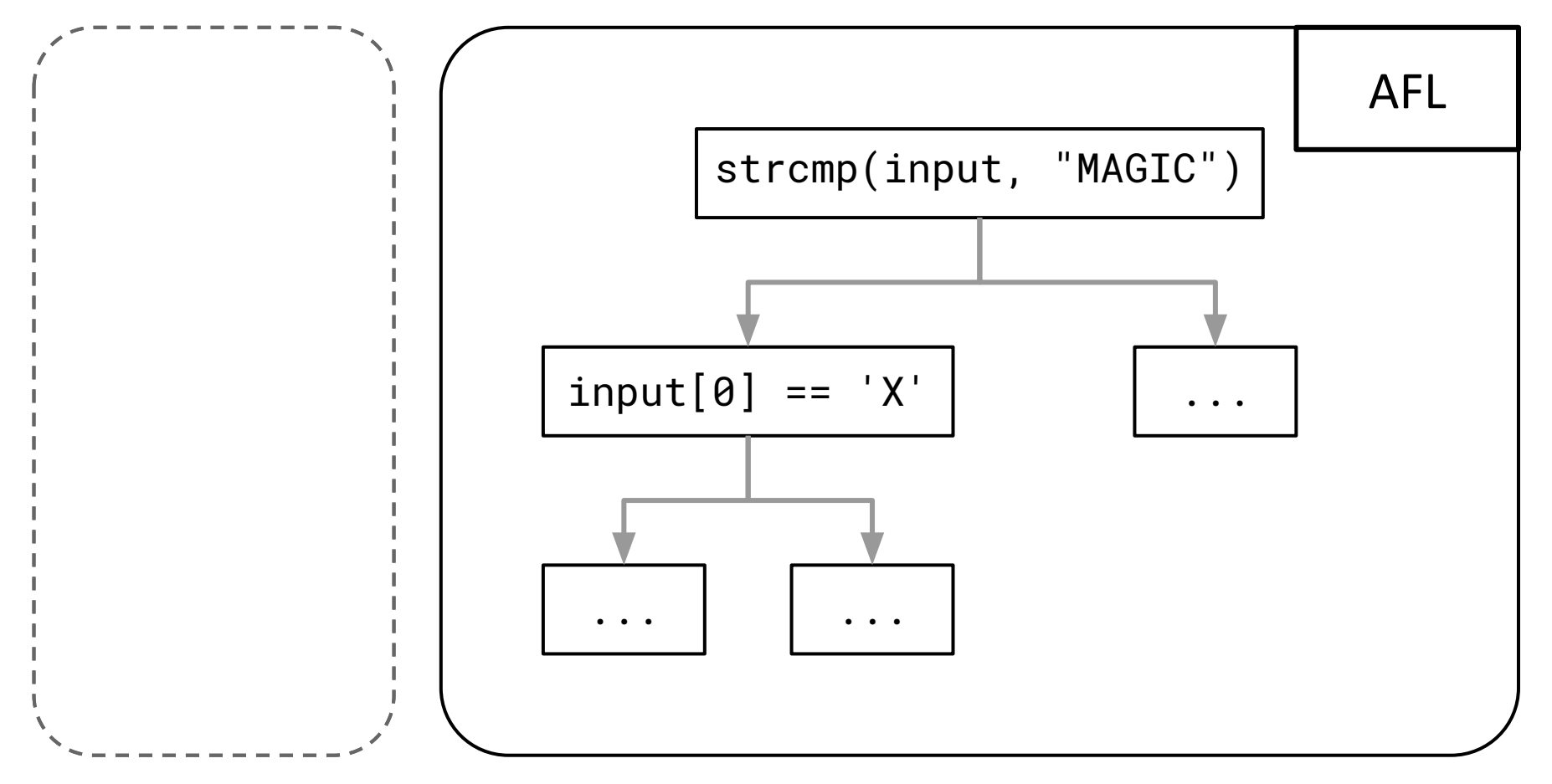

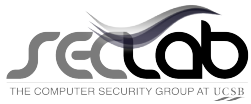

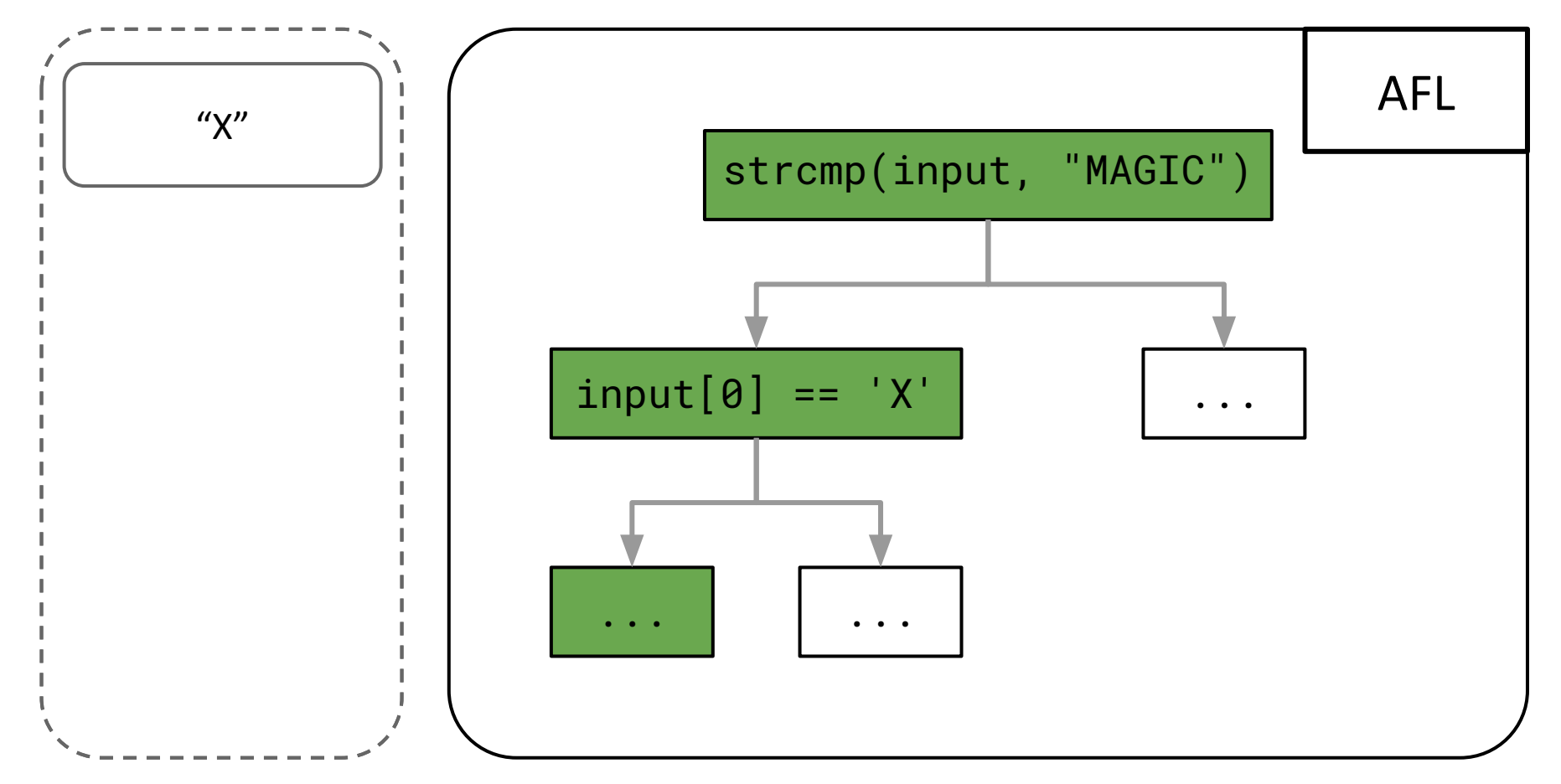

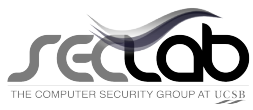

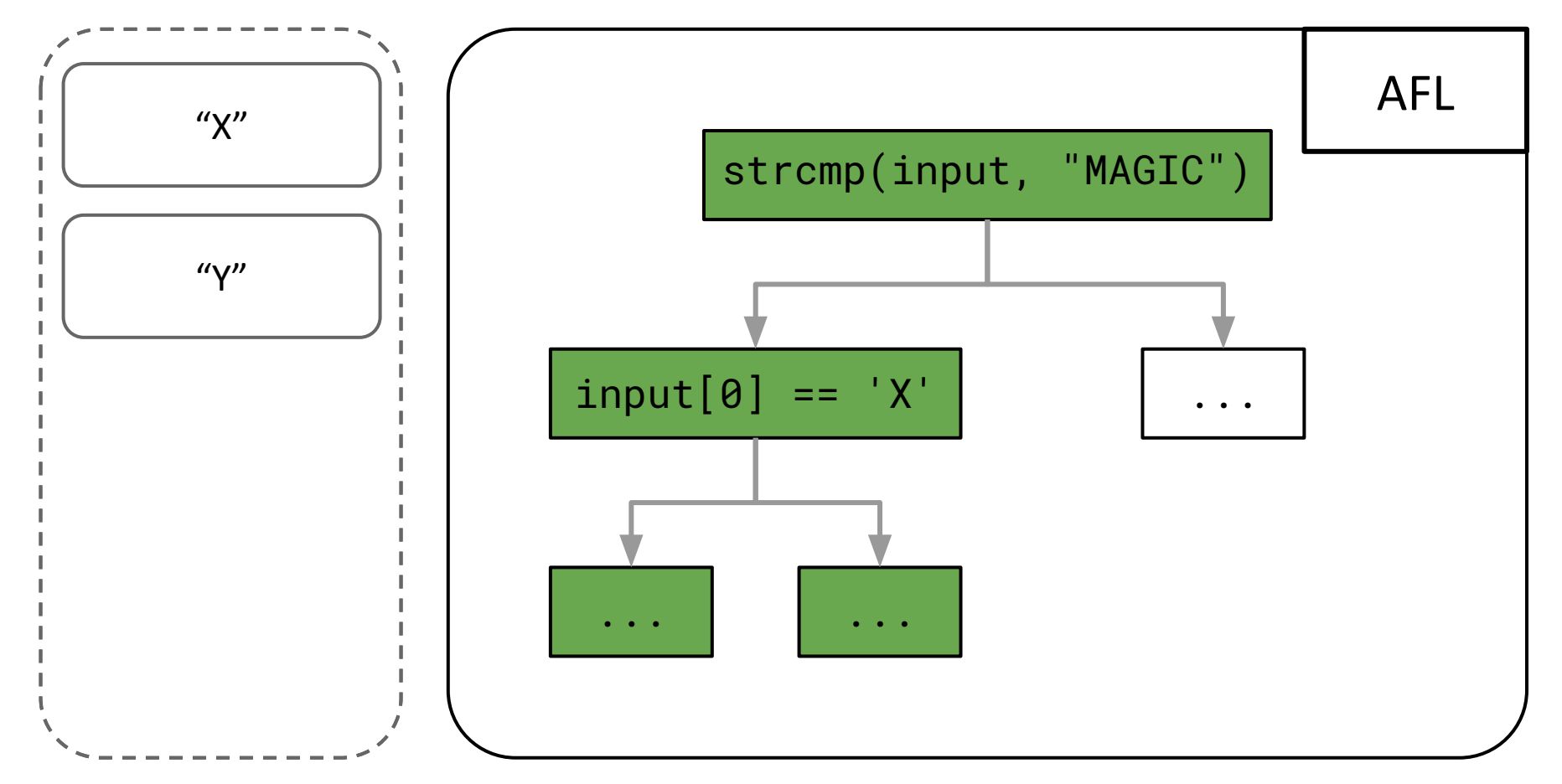

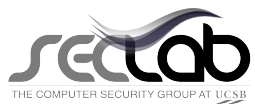

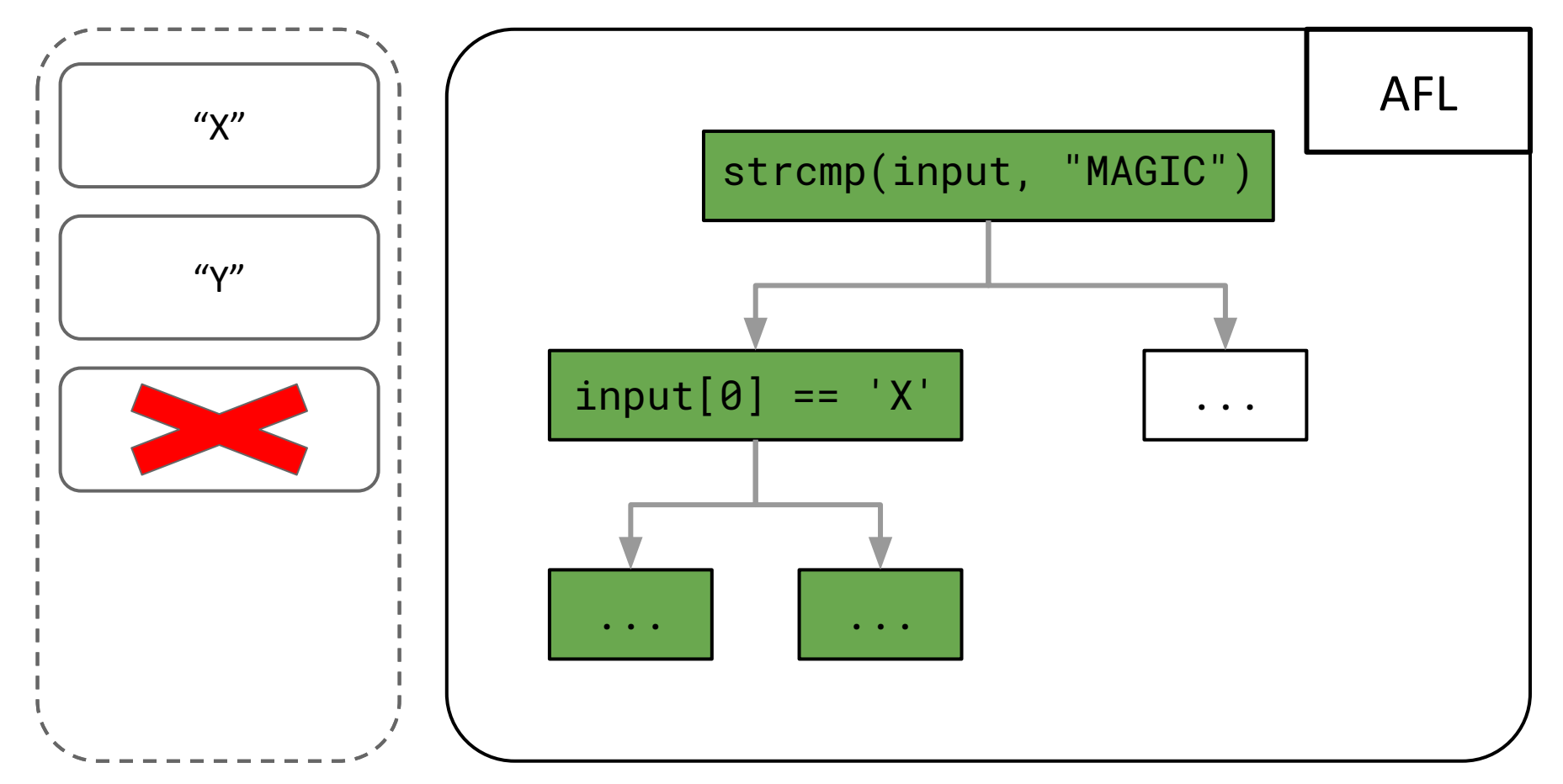

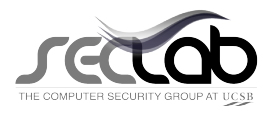

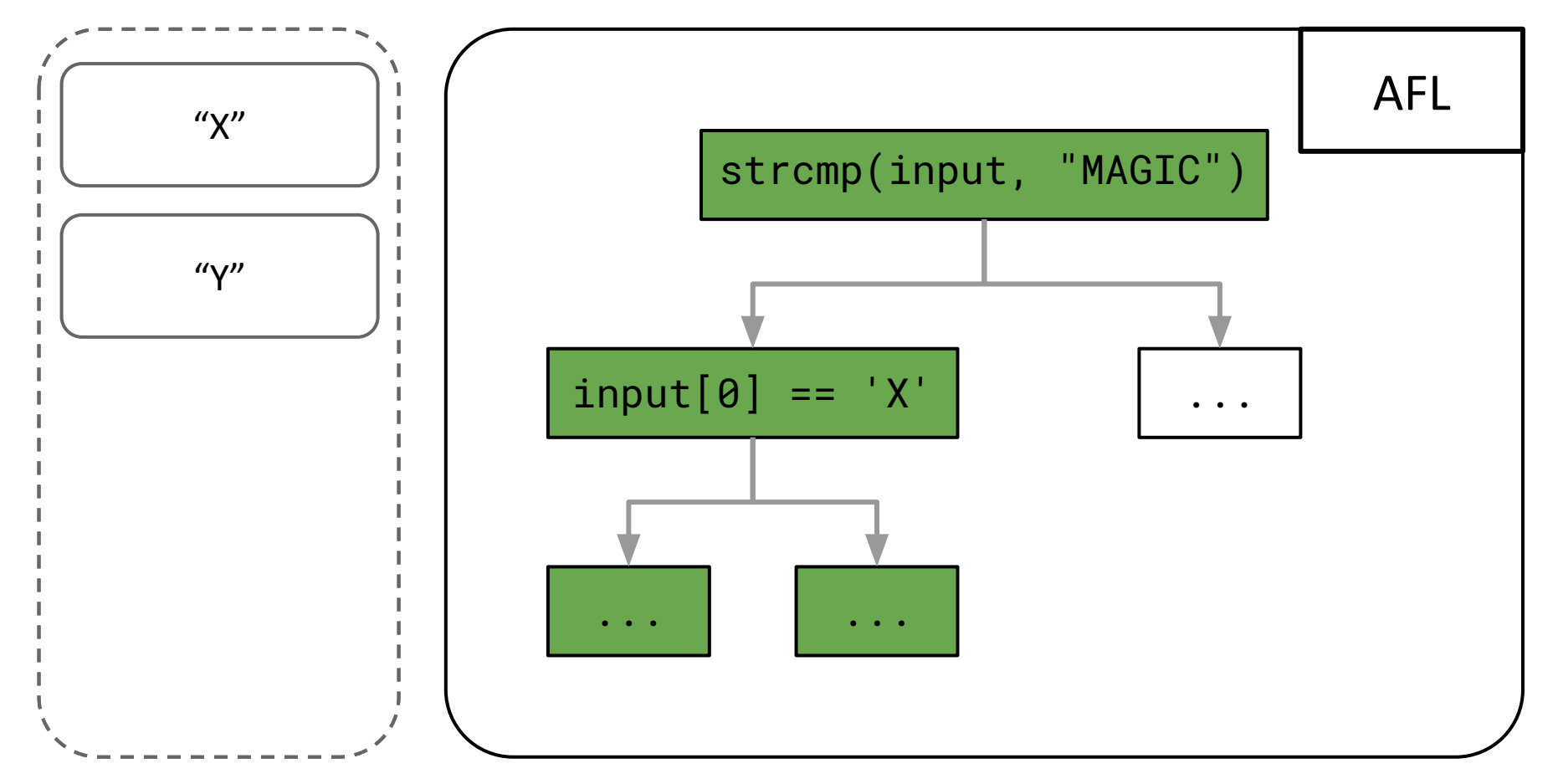

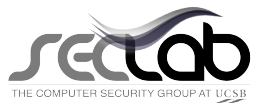

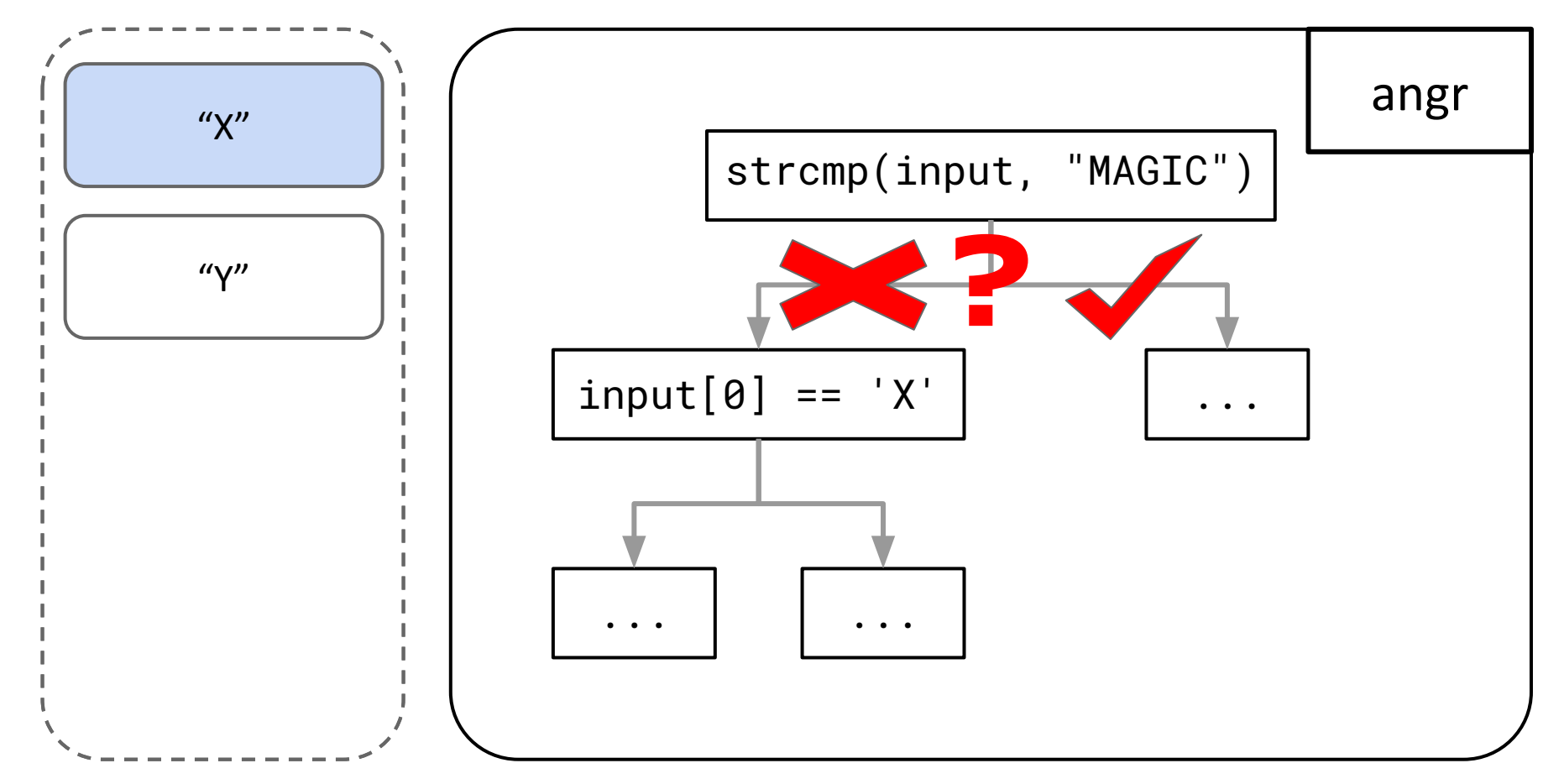

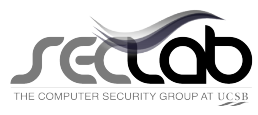

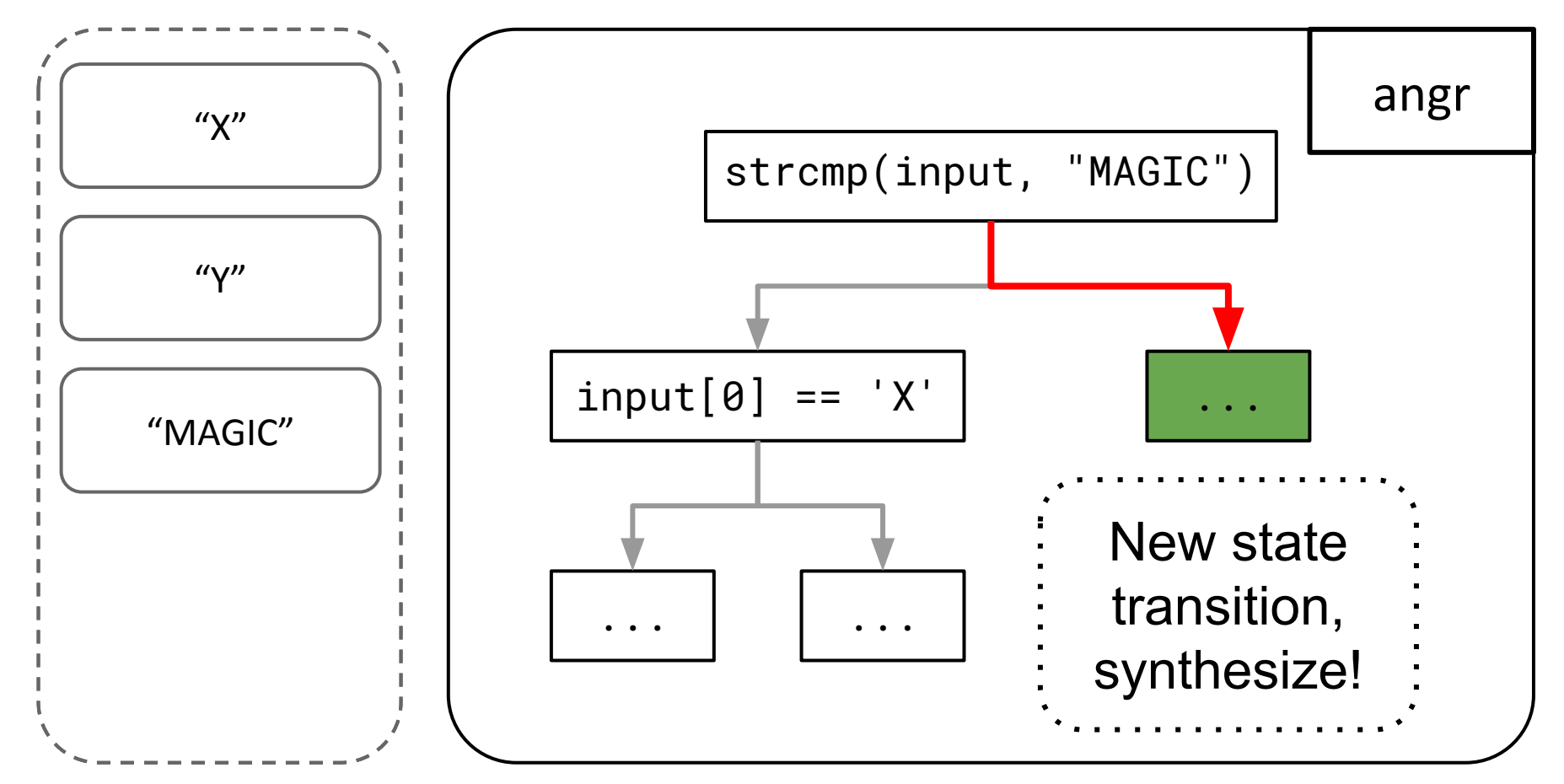

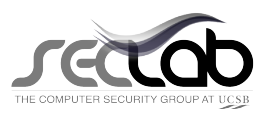

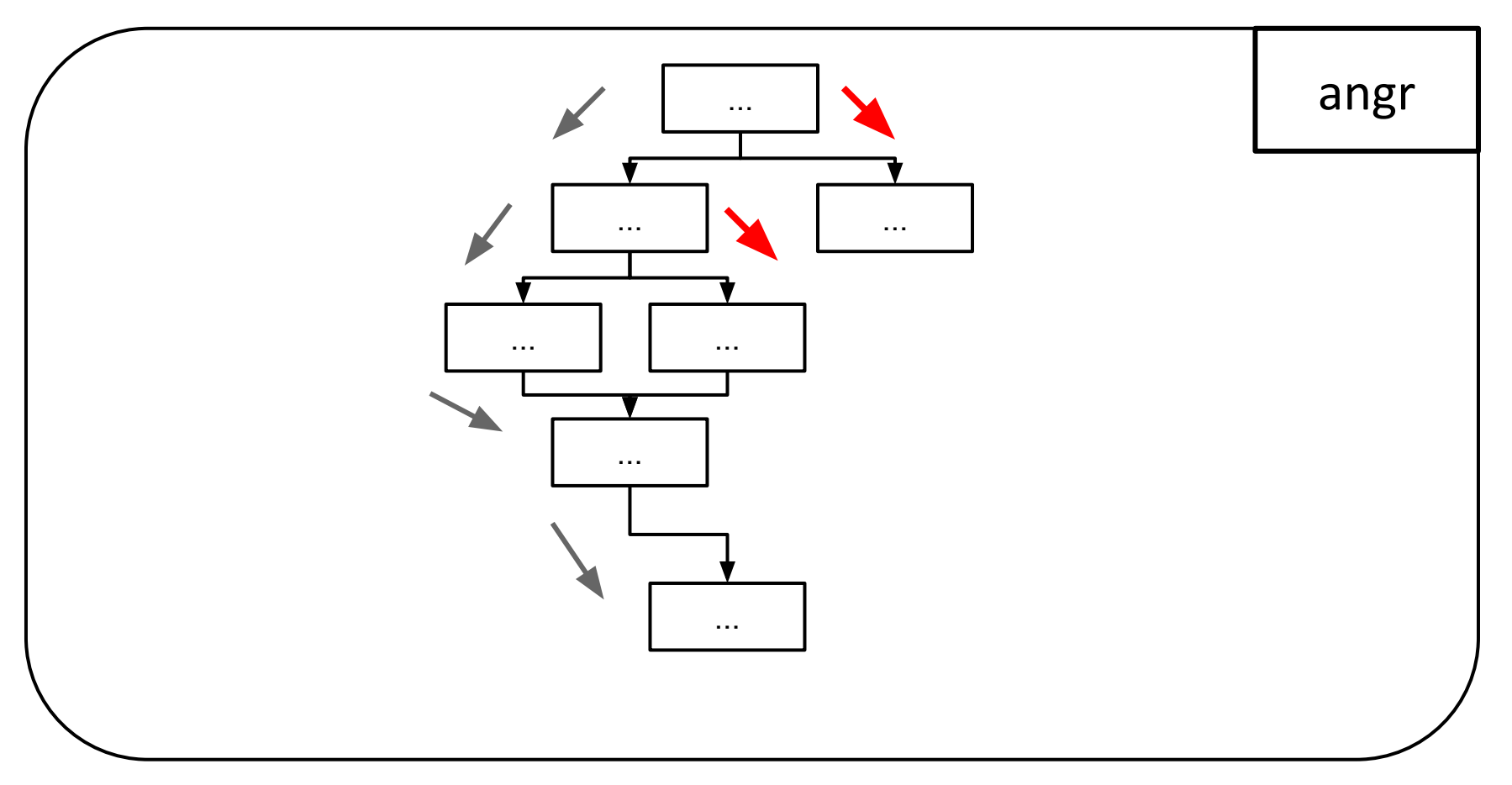

Continue following "X"'s original path until completion, deviating when possible.

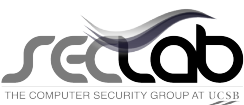

### **State Space Reduction**

- Symbolic Execution's state-space is reduced to AFL's
- Reduces path explosion

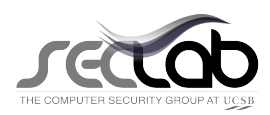

Symbolic Execution (angr) - 16 total

Fuzzing (AFL) - 68 total

S & F Shared - 13 total

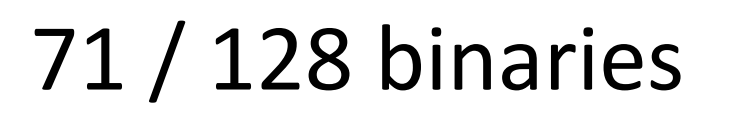

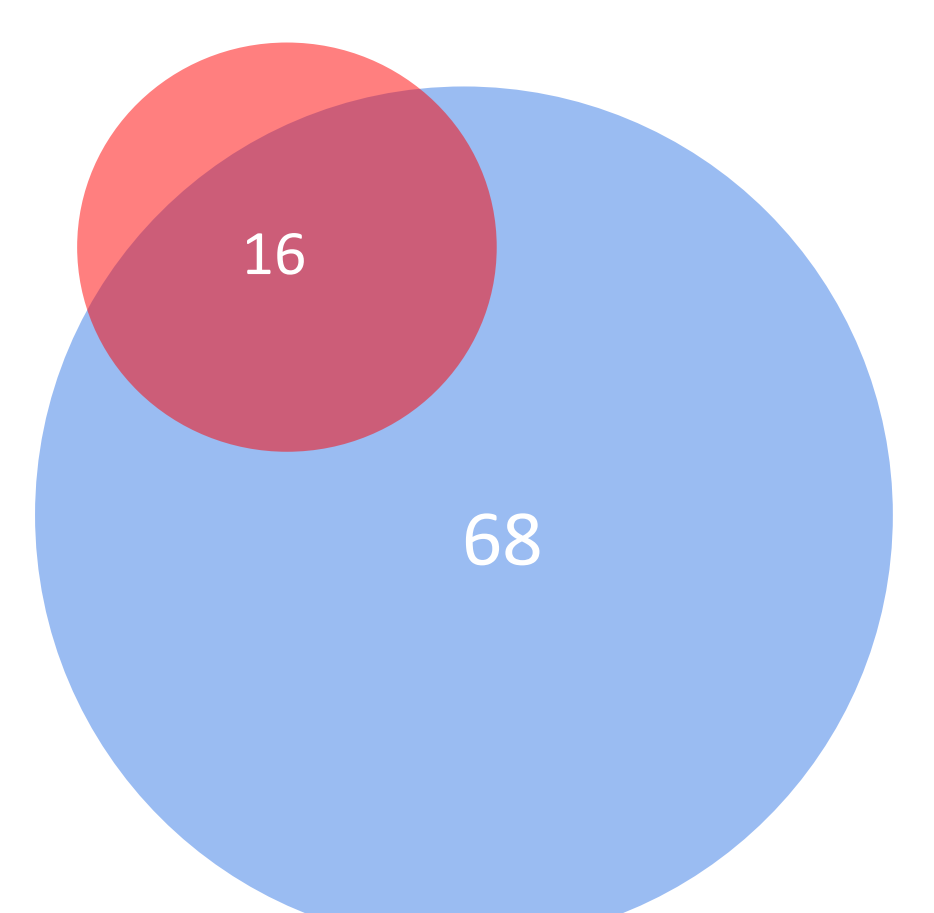

Binary Crashes per Technique

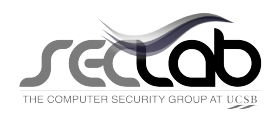

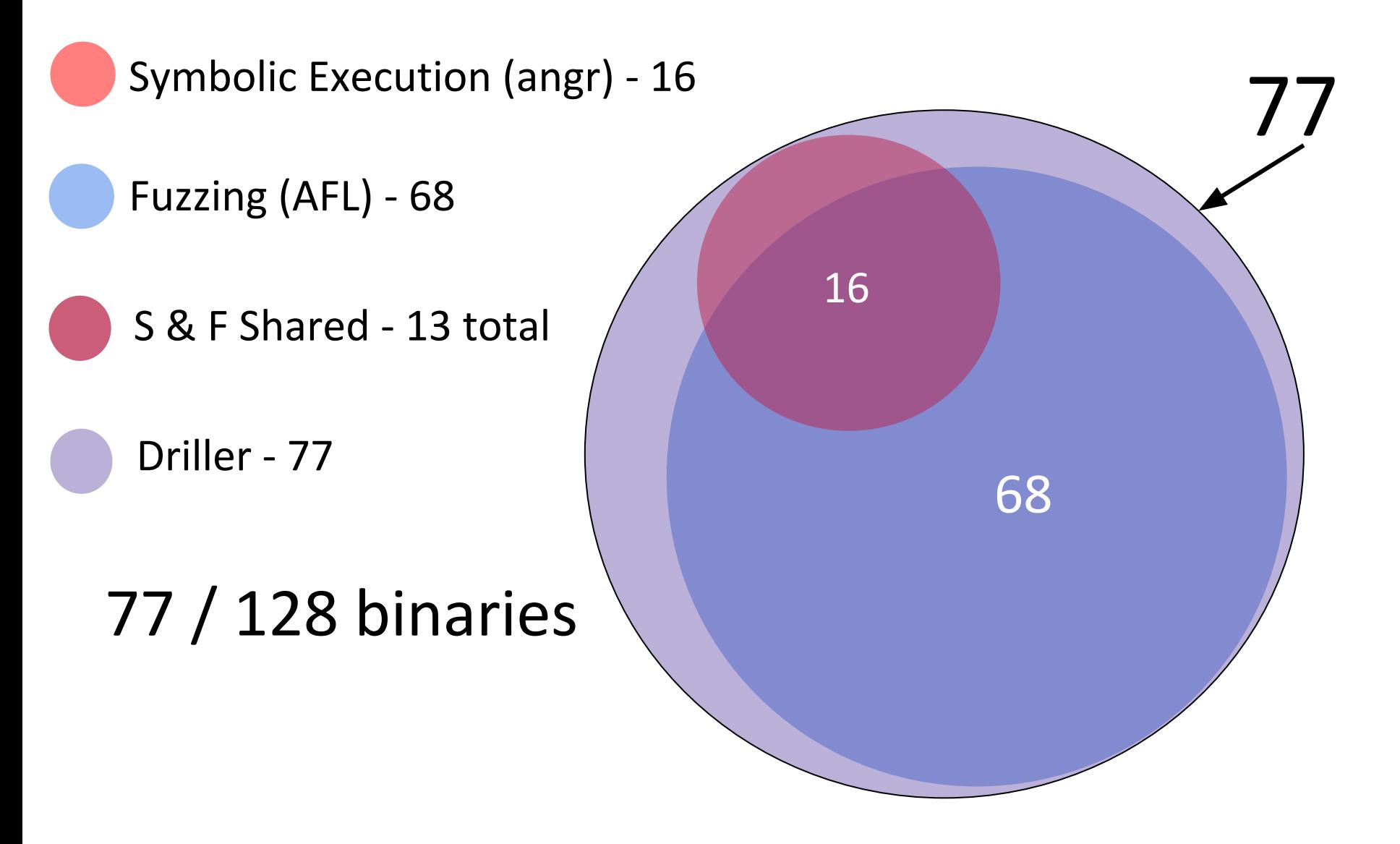

Binary Crashes per Technique

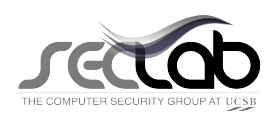

#### Distribution of Transitions Found as Iterations of Symbolic Execution and Fuzzing

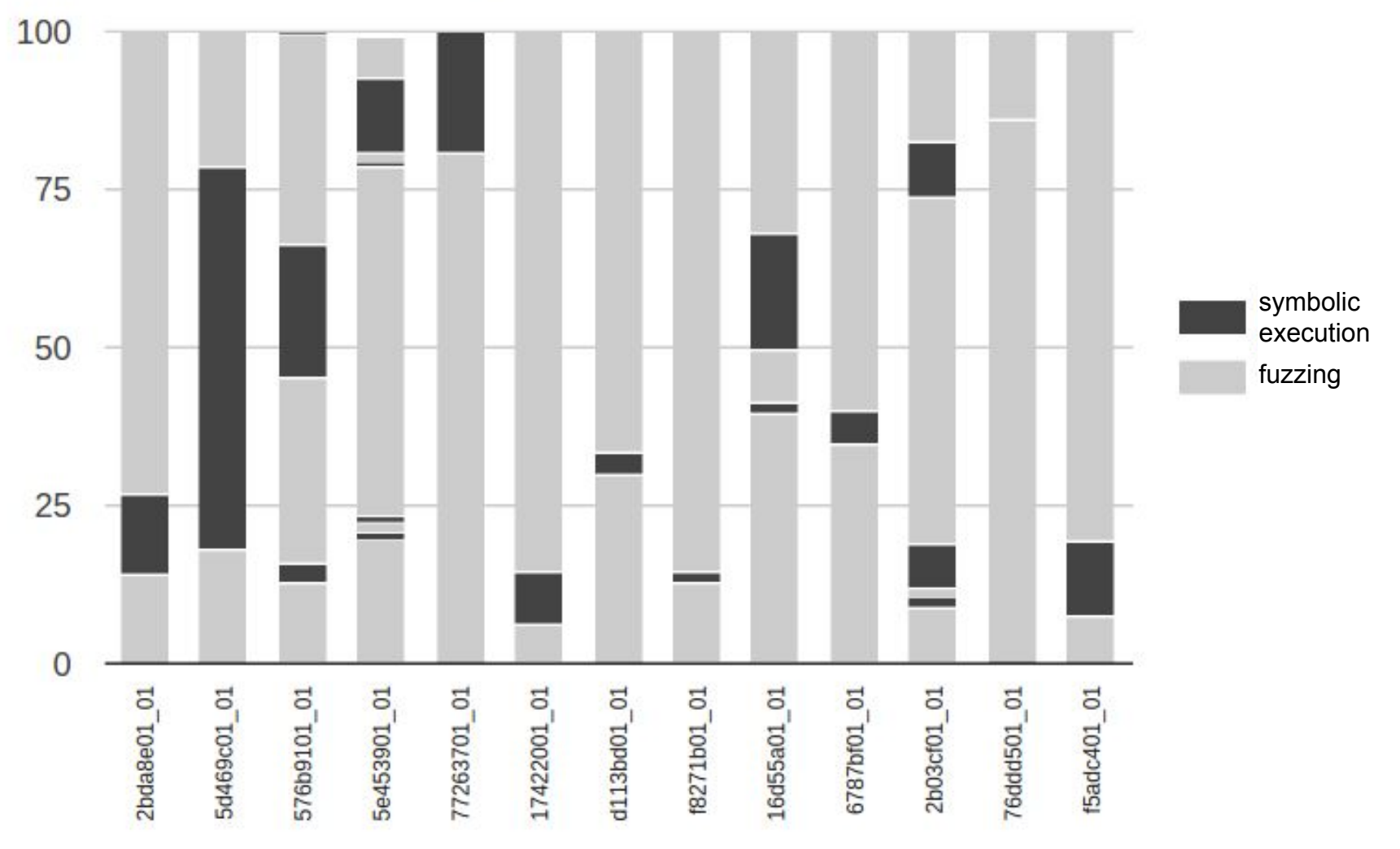

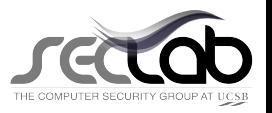

## **Limitations**

```
int main(void) {
   char data[100];
   char *computed_hash;
   char hash[16];
   read(0, data, sizeof data);
   computed_hash = hash(data);
   read(0, hash, sizeof hash);
   if (\text{mememp}(\text{hash}, \text{computed} - \text{hash}, 16) := 0)// `data` processed here
       // code susceptible to fuzzing
    }
}
```
**Fuzzing beyond the hash is still problematic!**

## **Conclusion**

- Driller is greater than the sum of its parts
- Offers a >10% increase in crashes over pure AFL
- Driller curbs path explosion

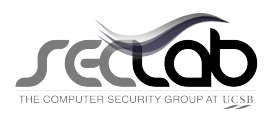